LDR-CA880F/M\_V01

# FireWire  $DVD \pm R/RW$  UNIT

LDR-CA880F/M

FireWire DVD<sup>+</sup> R/RW for Macintosh

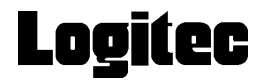

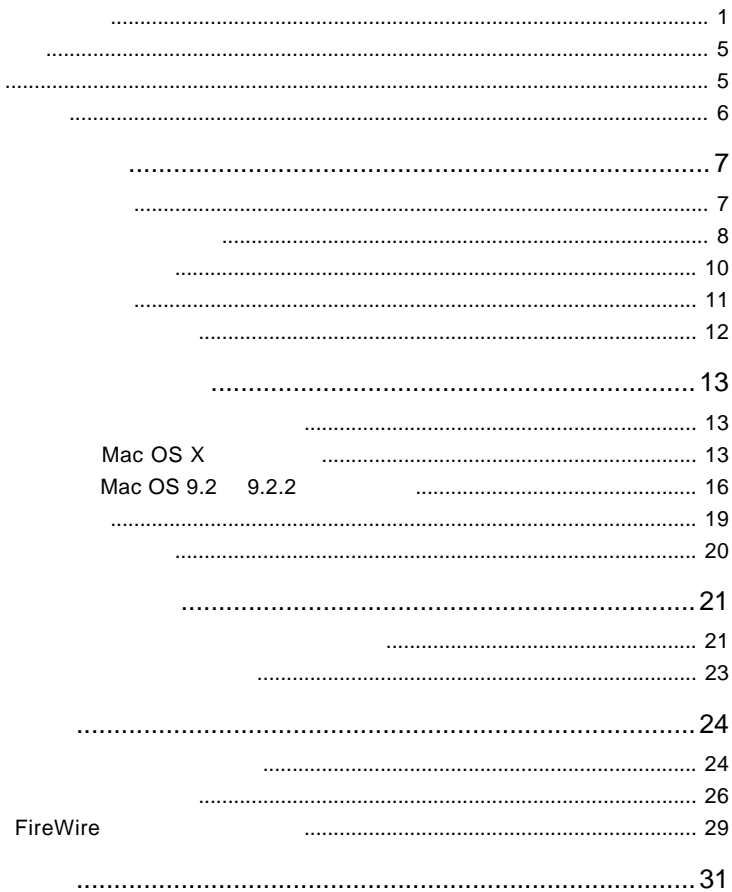

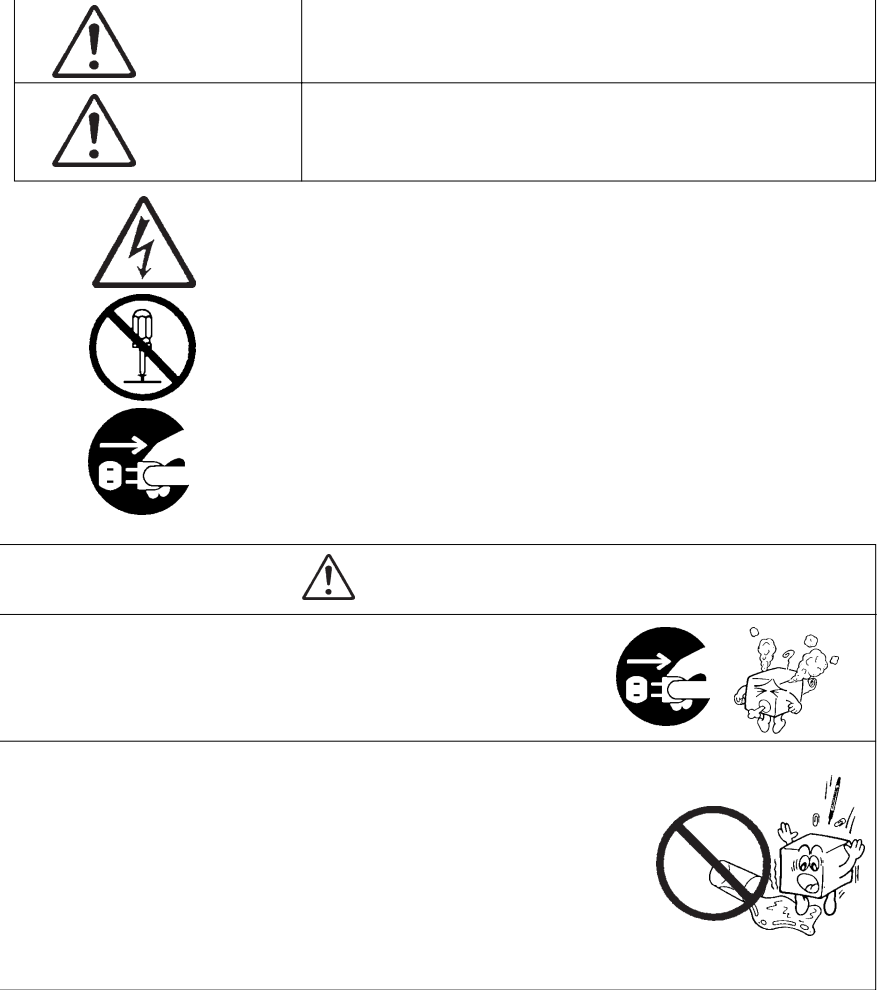

・本書は読み終わった後も、必ずいつでも見られる場所に保管しておいてください。

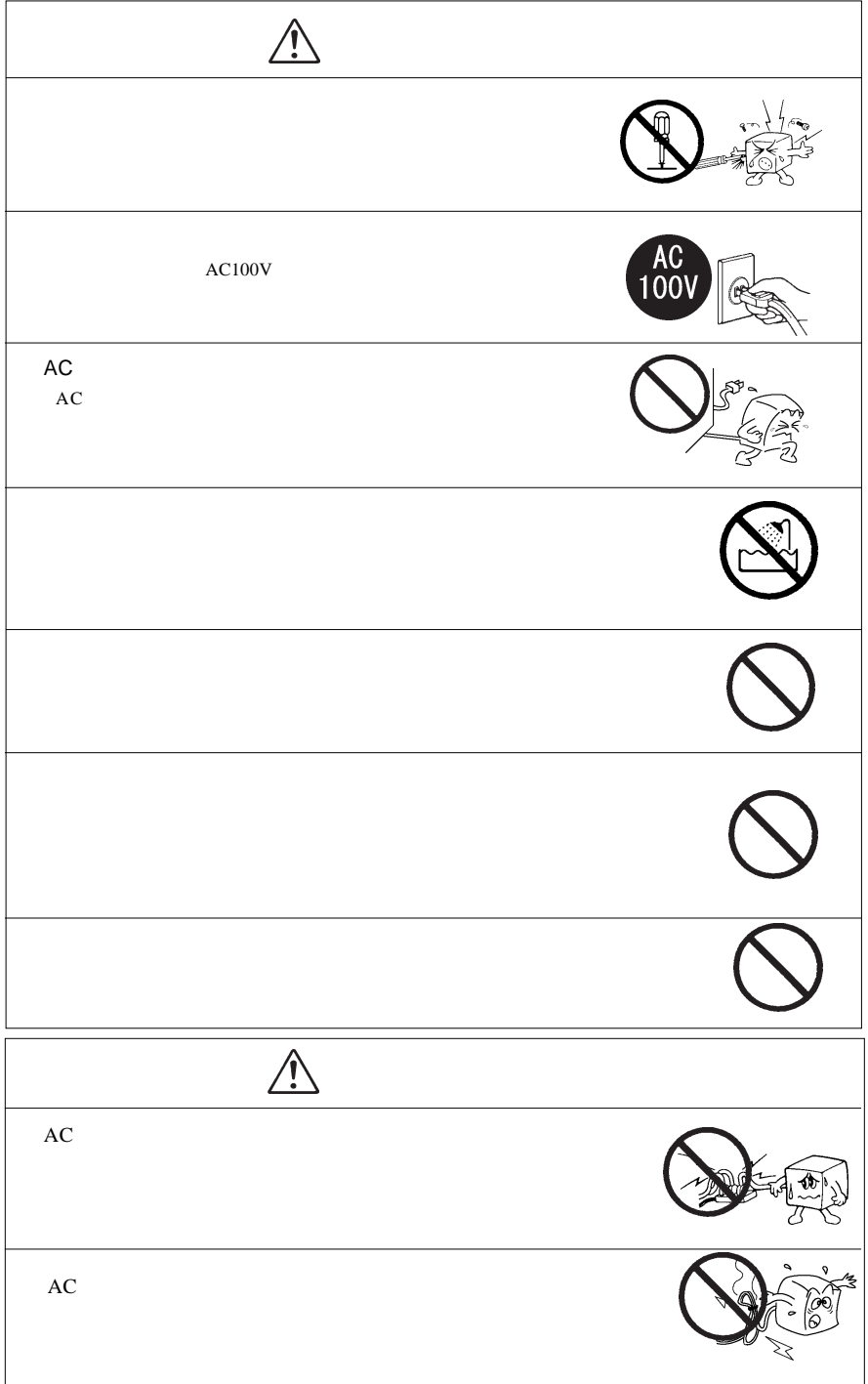

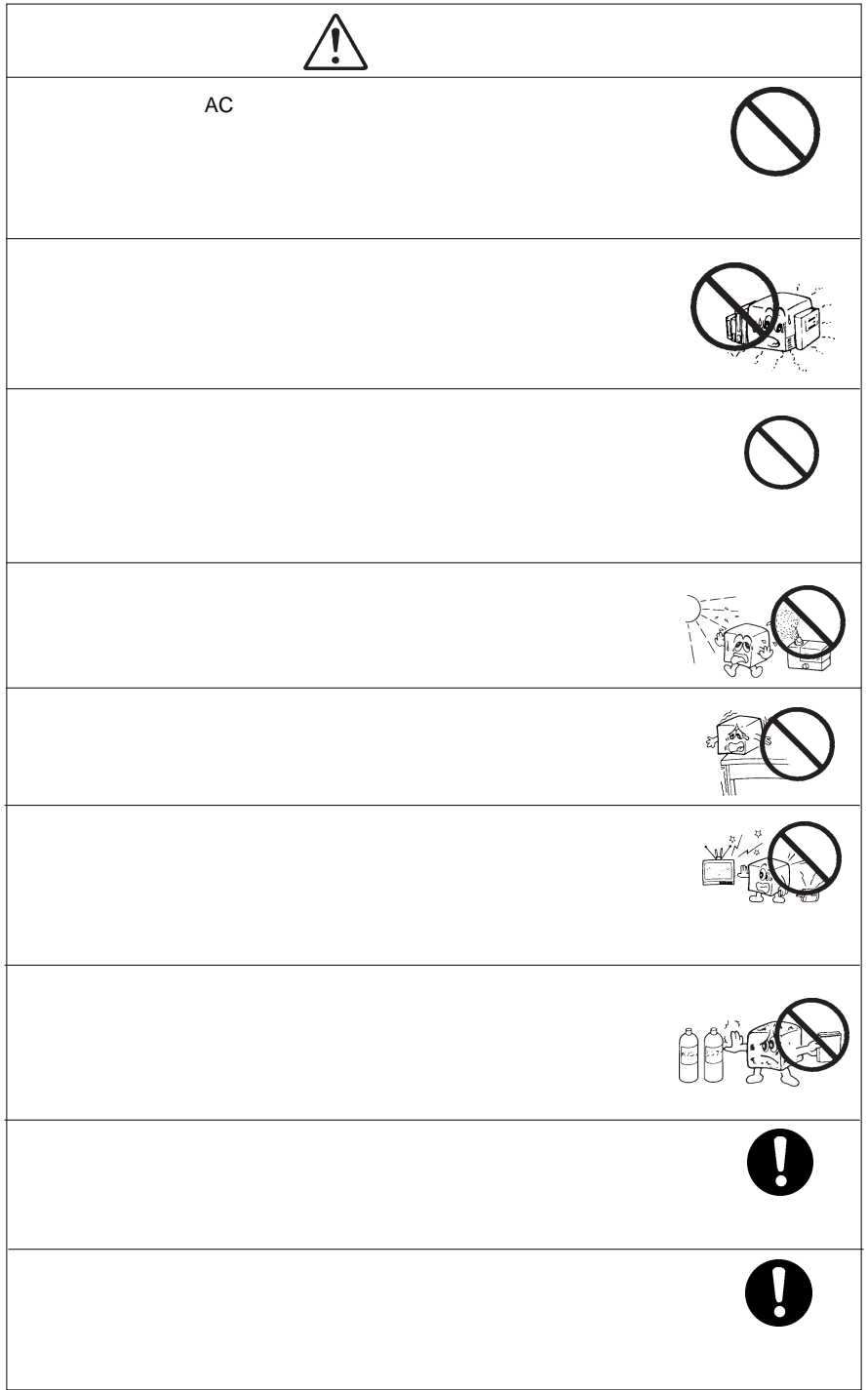

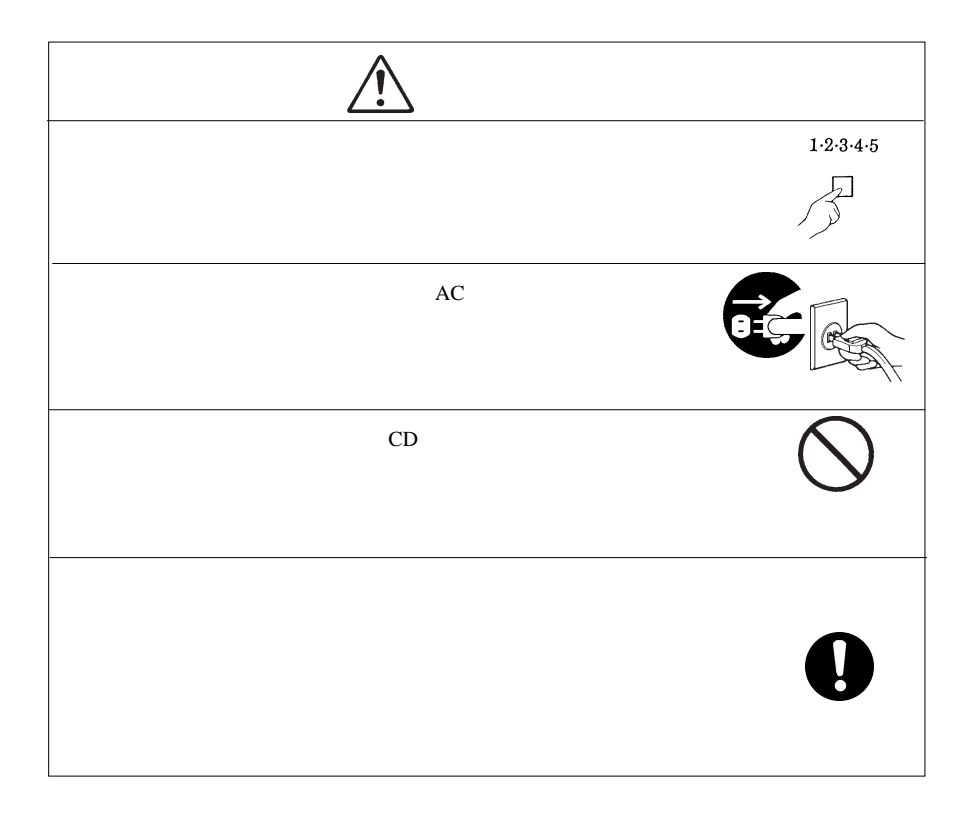

 $DVD \pm R/RW$  $DVD \pm R/RW$ 

 $DVD \pm R/RW$ 

CD-ROM/DVD-ROM

Macintosh Mac OS Toast®

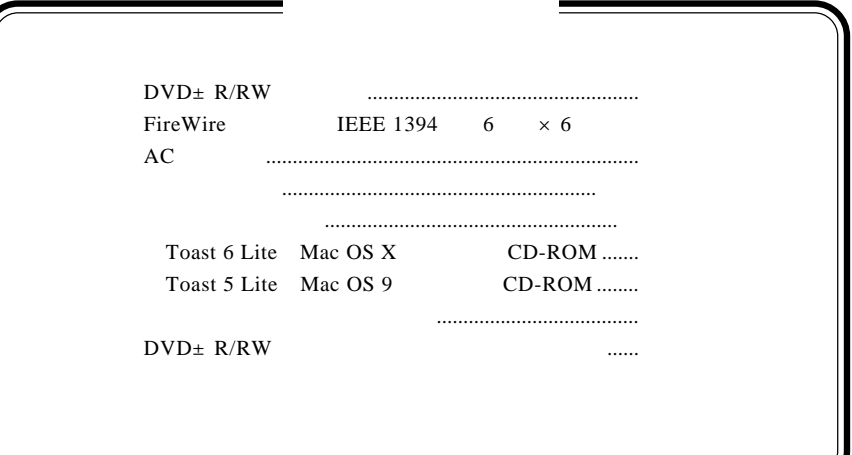

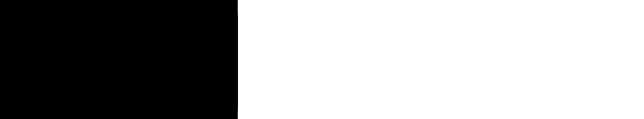

1.1 製品の特徴

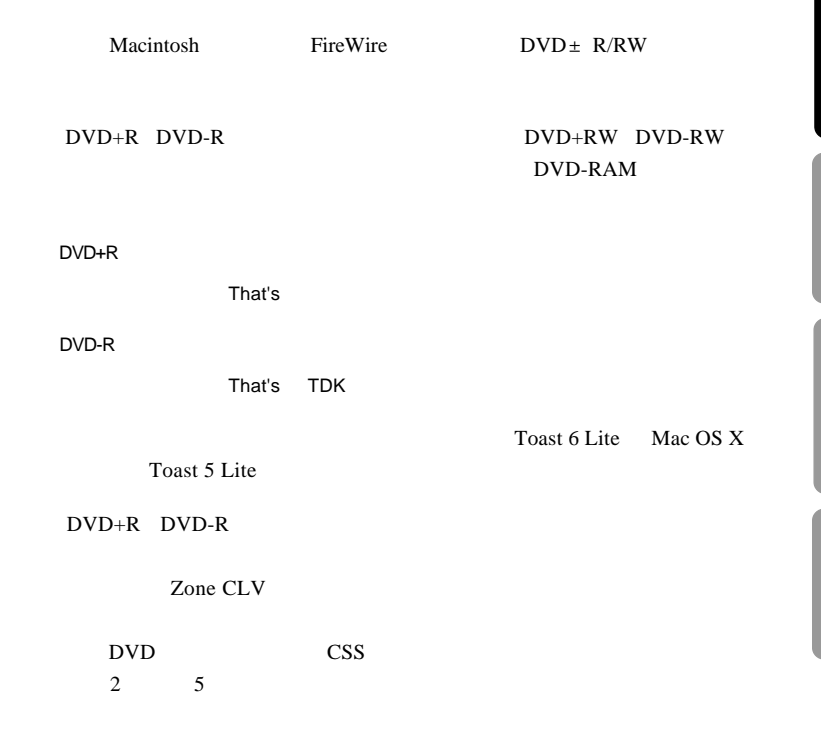

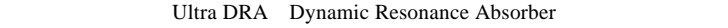

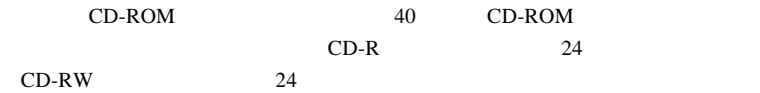

## DVD

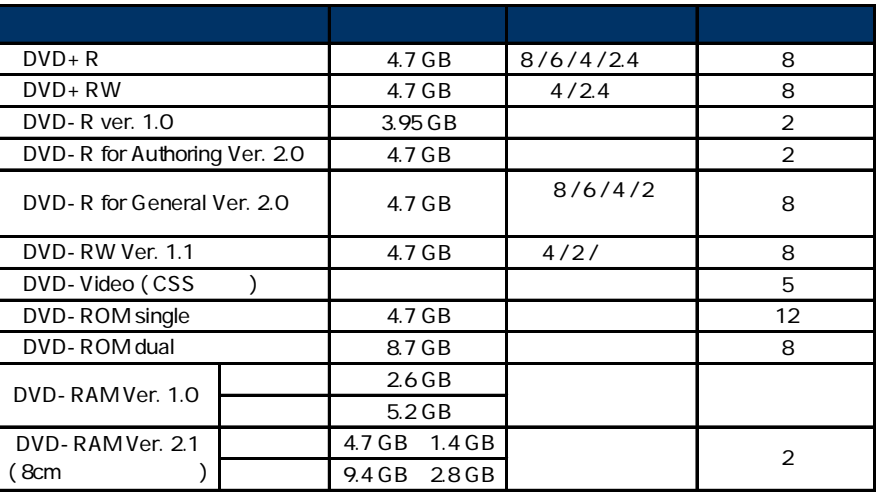

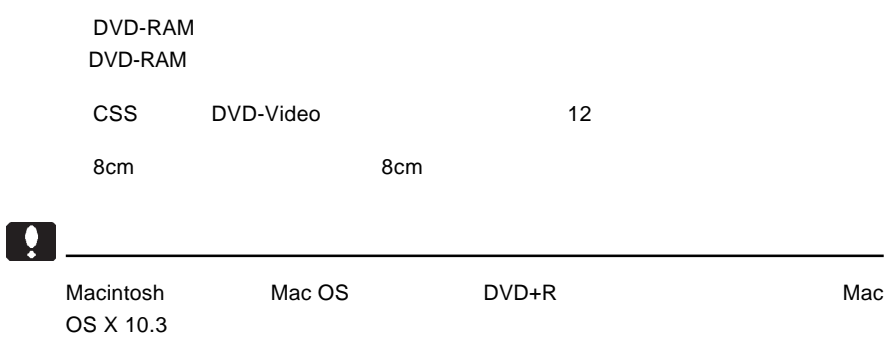

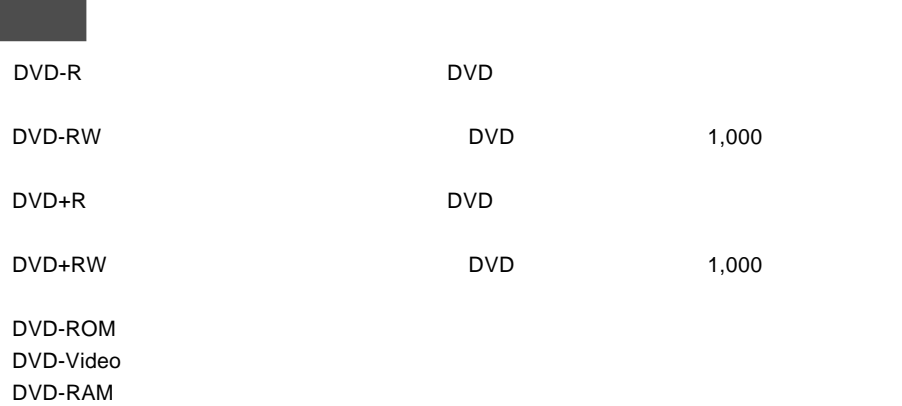

## CD

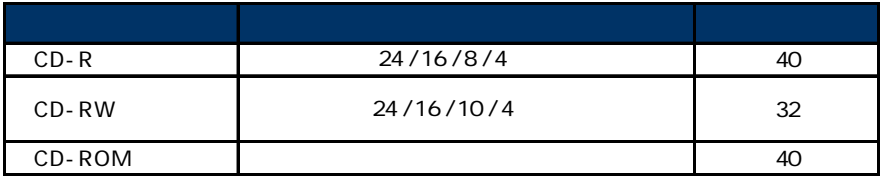

特色

 $CD-R$  :  $\blacksquare$ 

CD-RW CD-ROM : CD-ROM : CD-ROM : CD-ROM : CD-

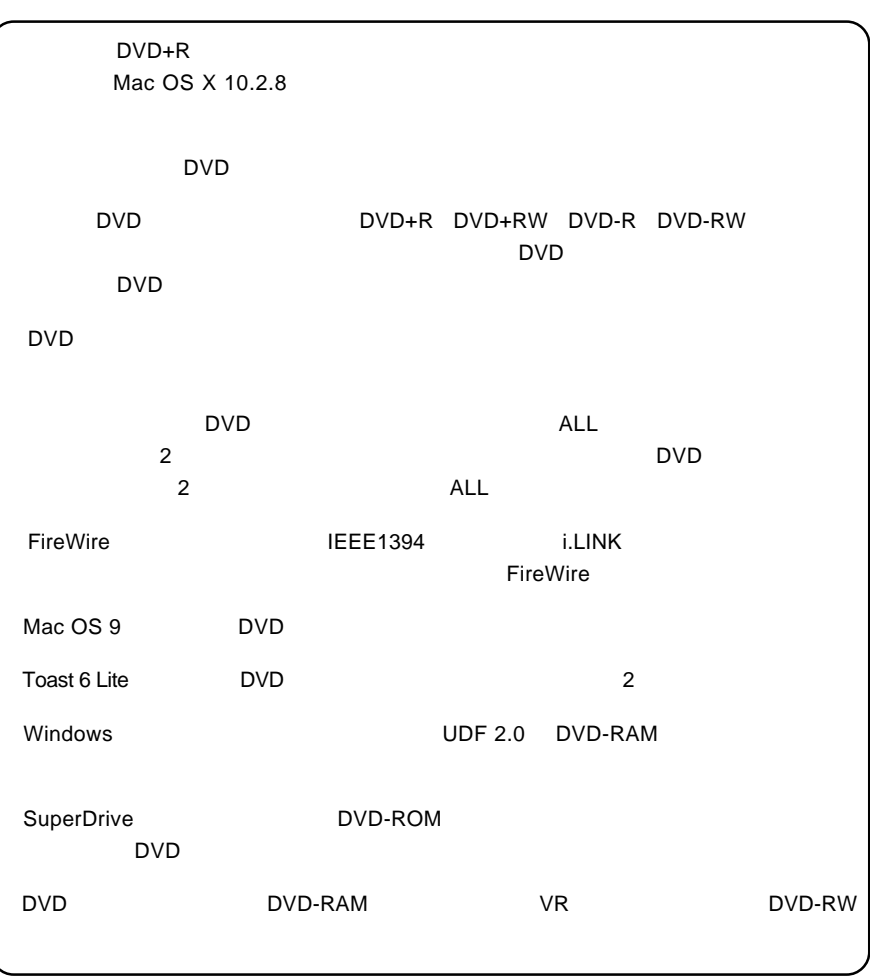

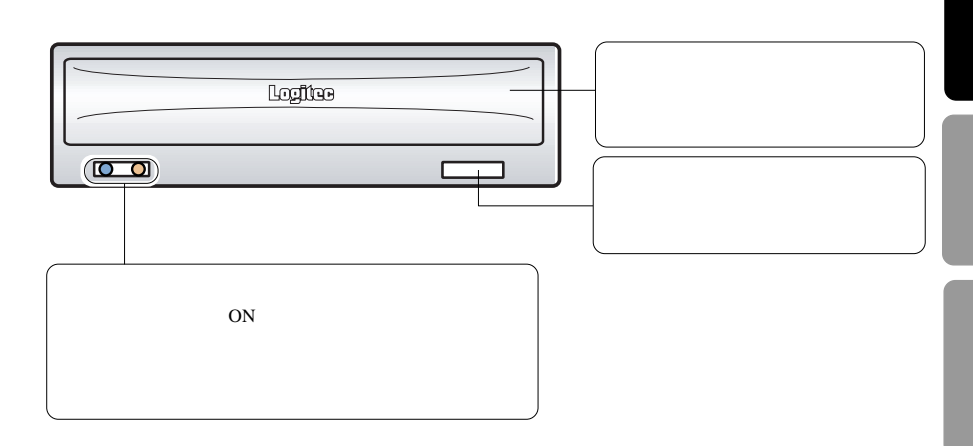

1.4 各部の名称

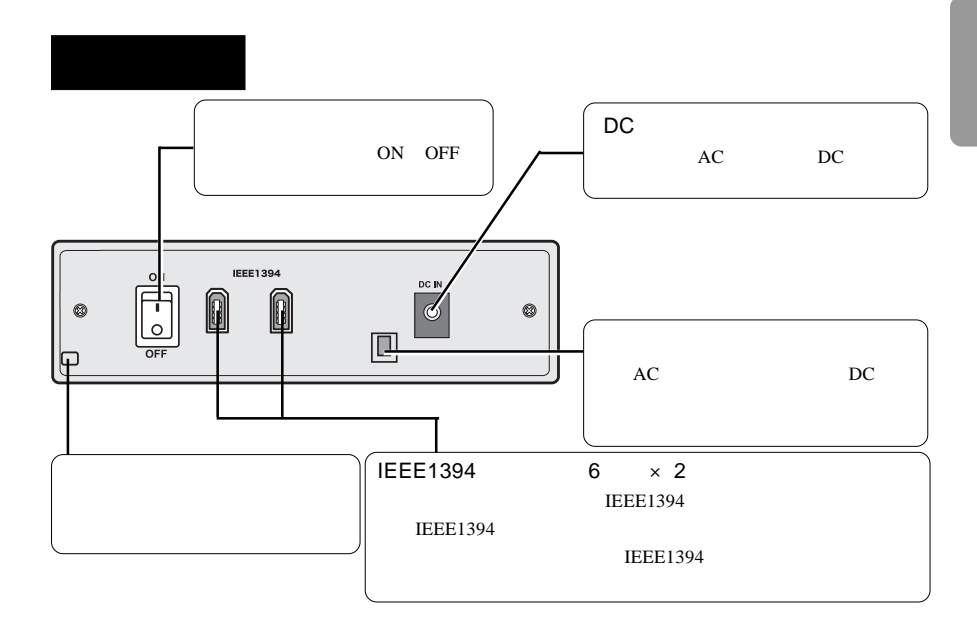

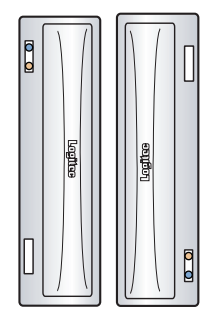

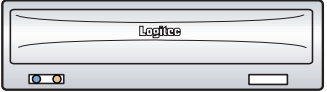

8cm

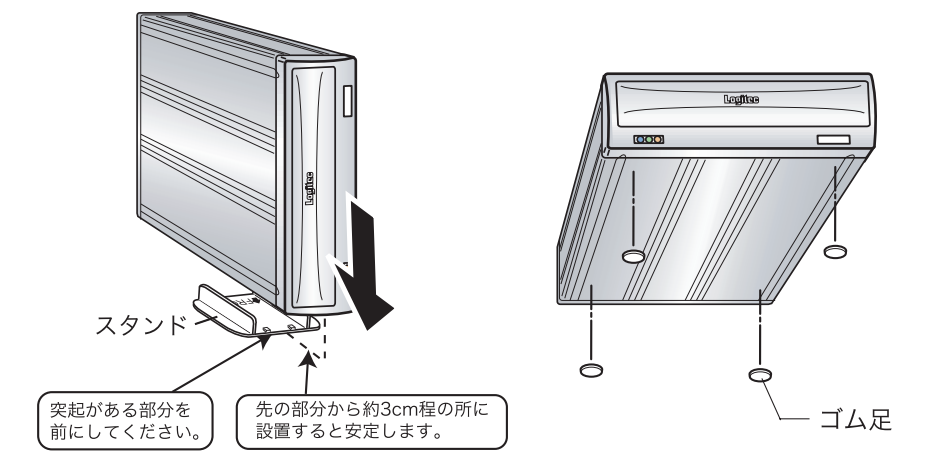

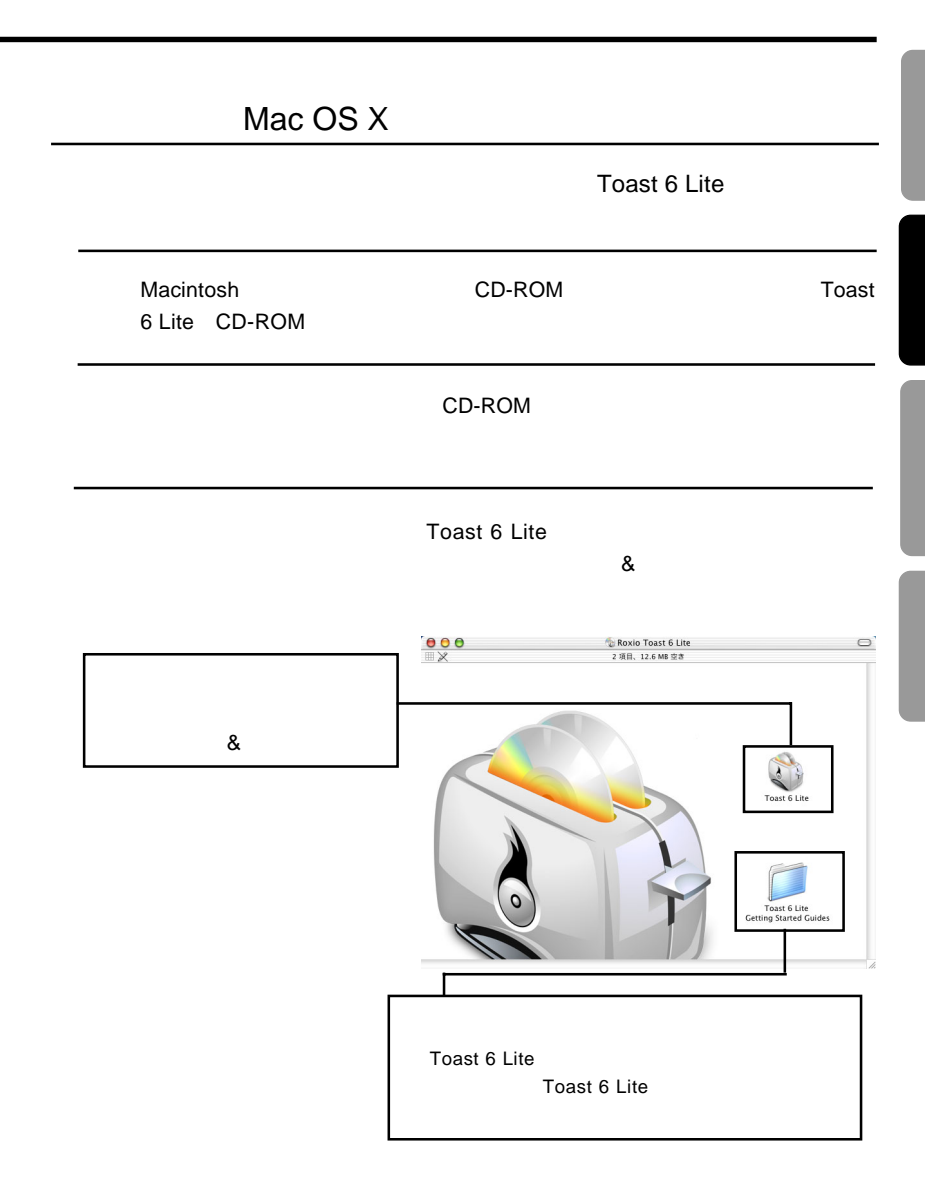

第2章 接続とインストール

 $Mac OS X$ 

Toast 6 Lite

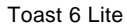

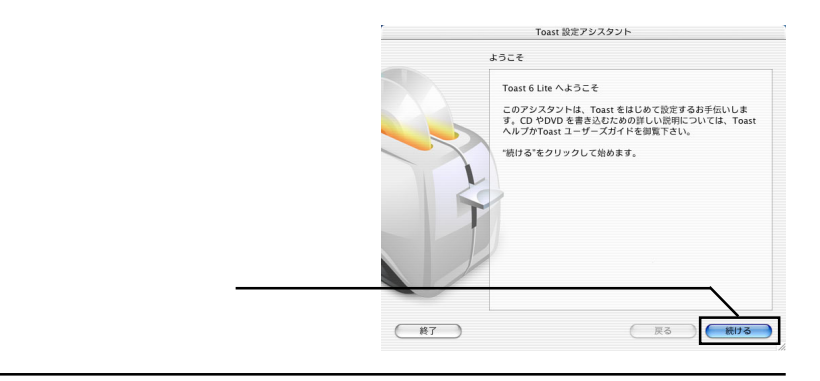

6-1

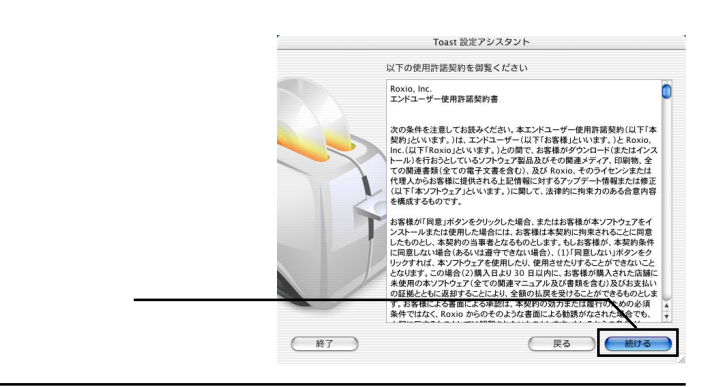

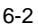

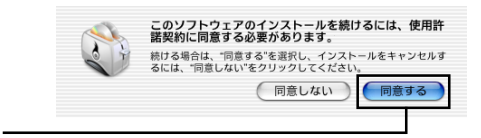

Toast 6 Lite

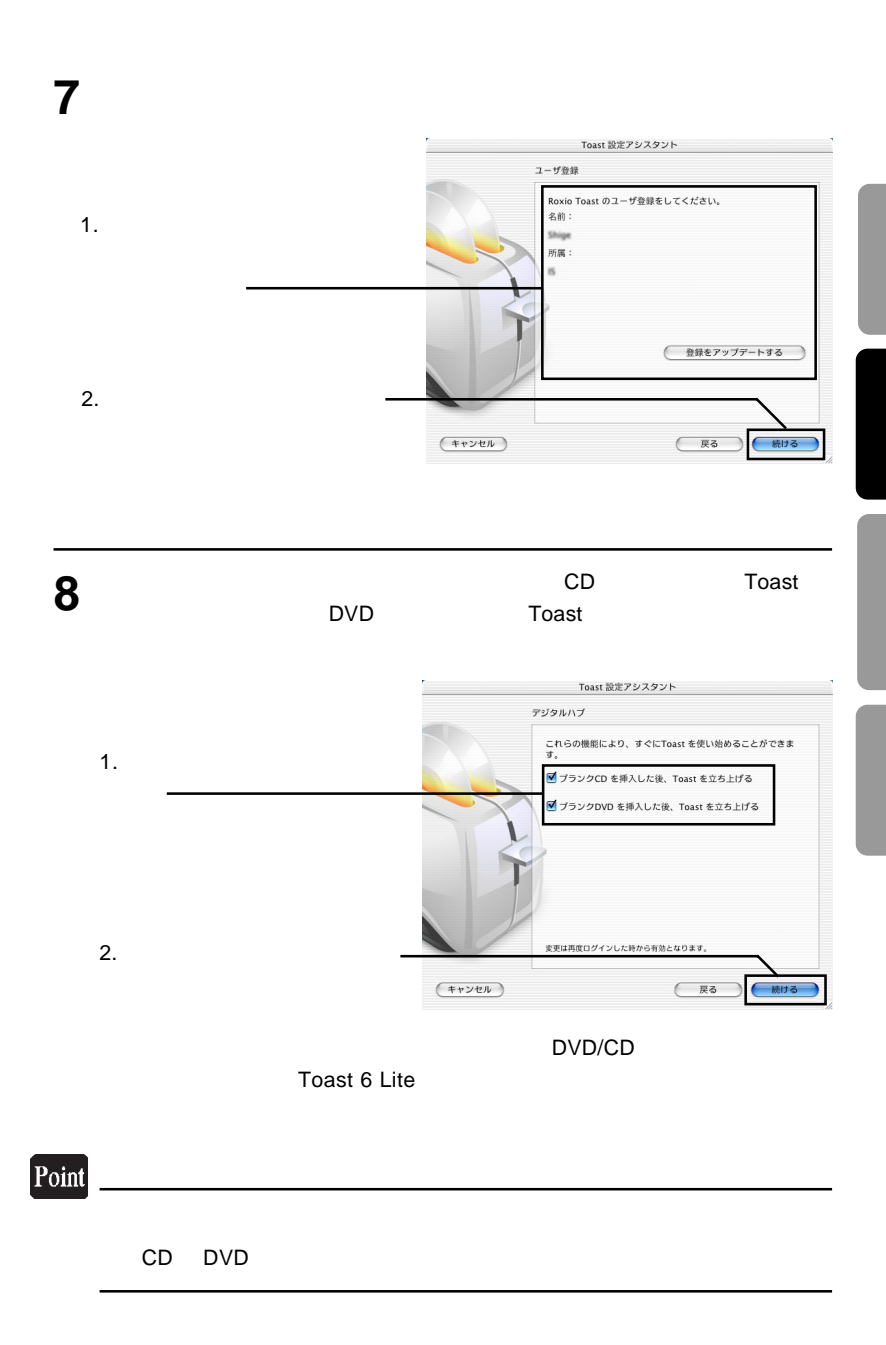

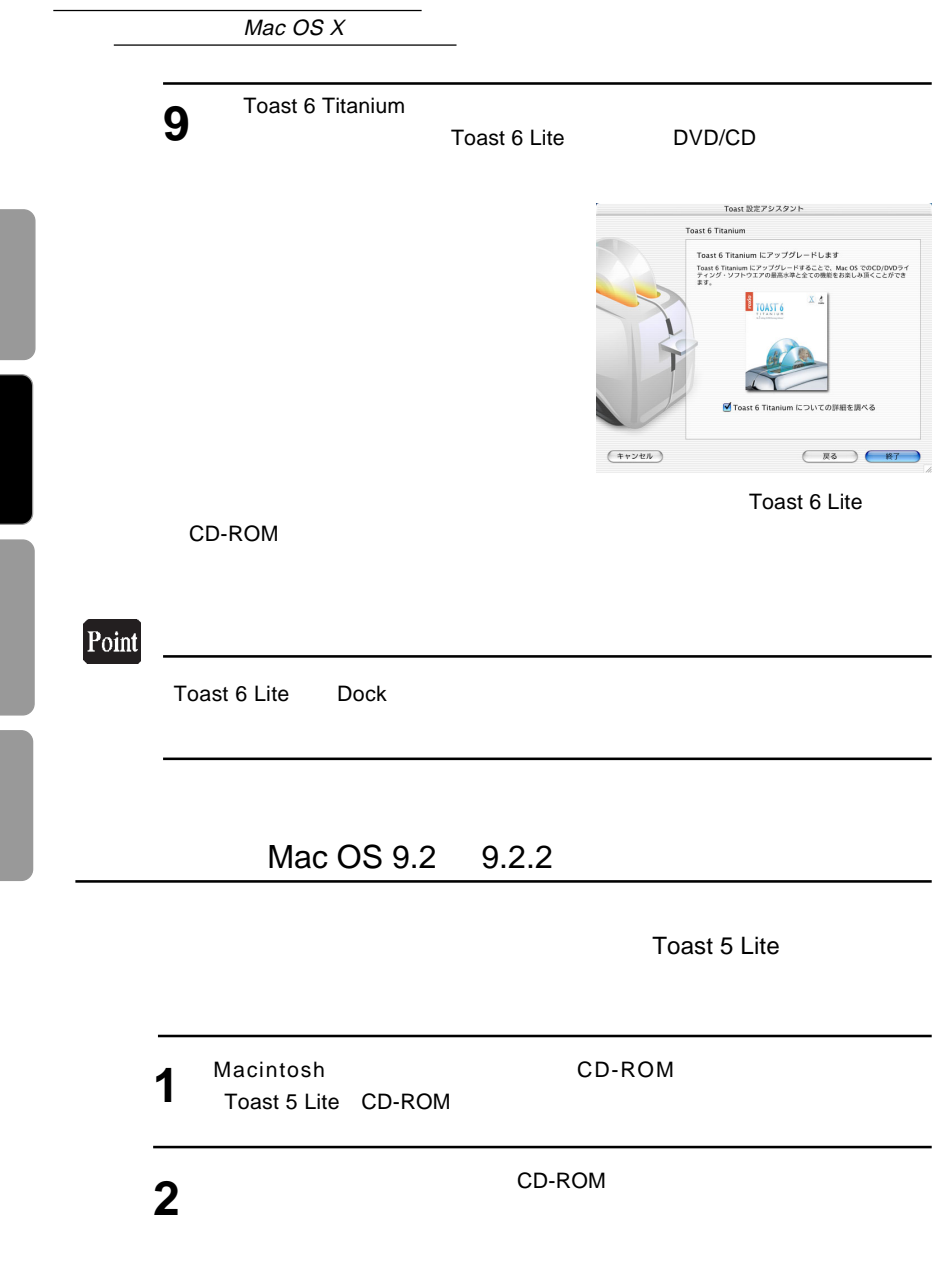

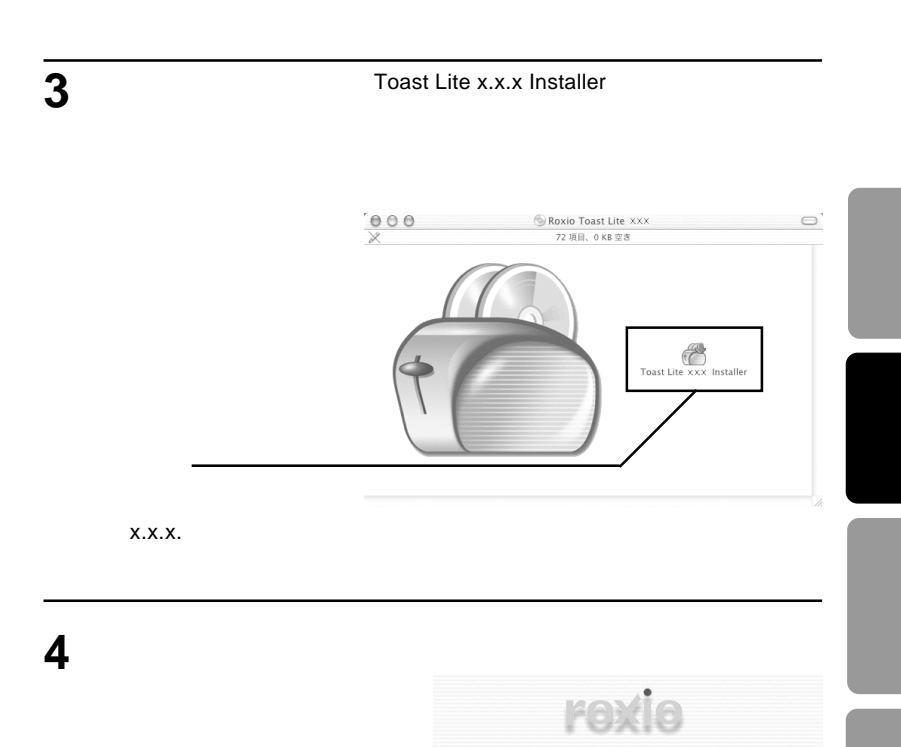

(続ける. このインストールプログラムは、MindVision ソフトウェアの Installer VISE で作成されました。

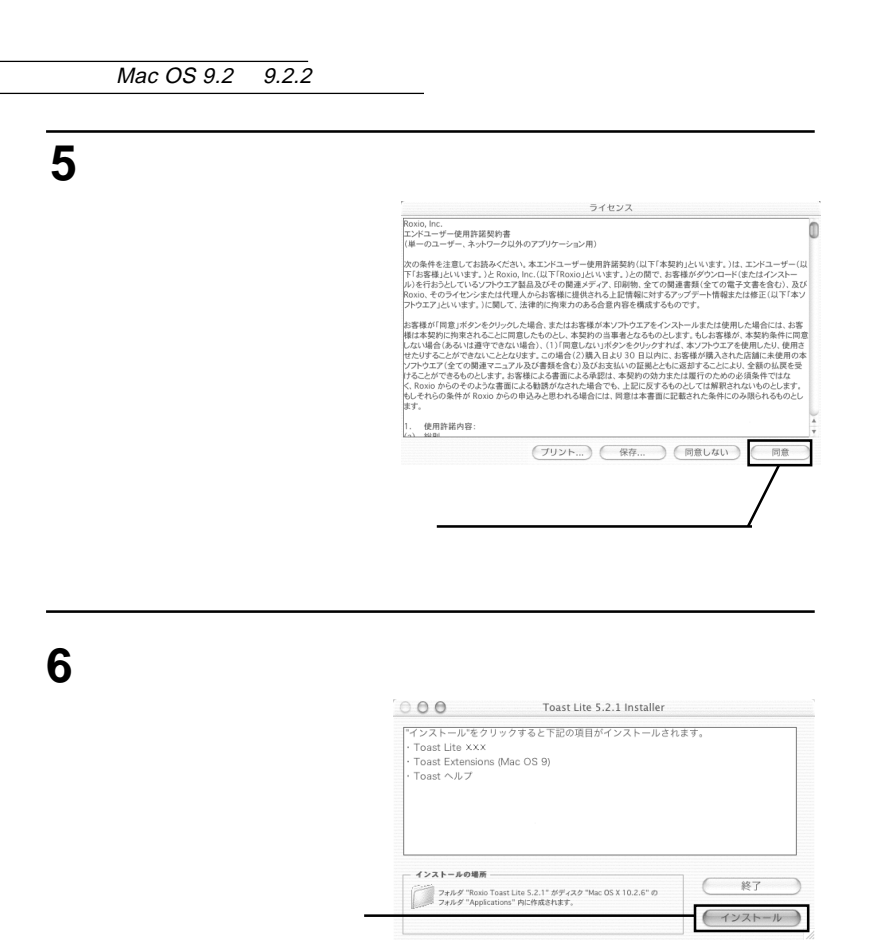

**7**

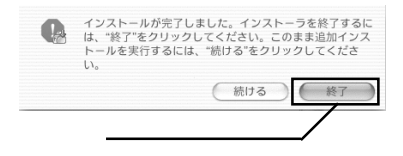

**Toast 6 Lite** 

CD-ROM  $\mathbb{C}$ 

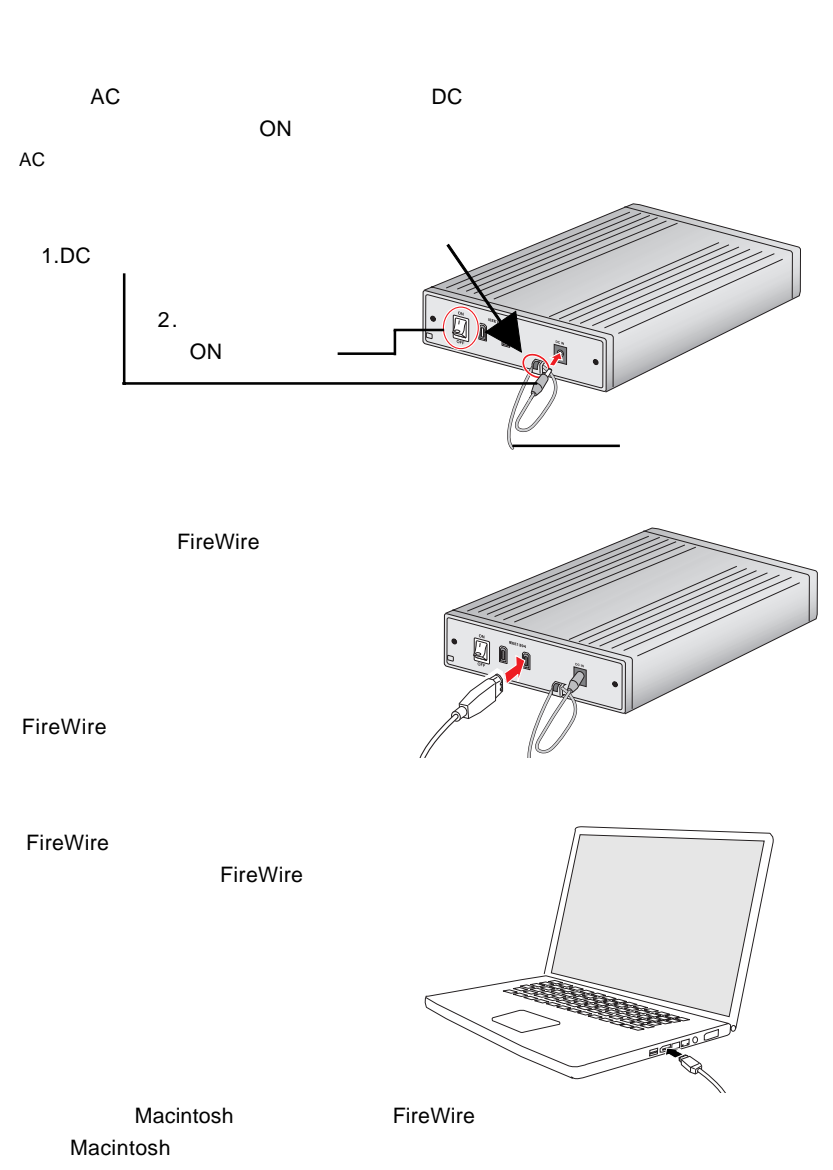

2.2接続の手順

 $-19-$ 

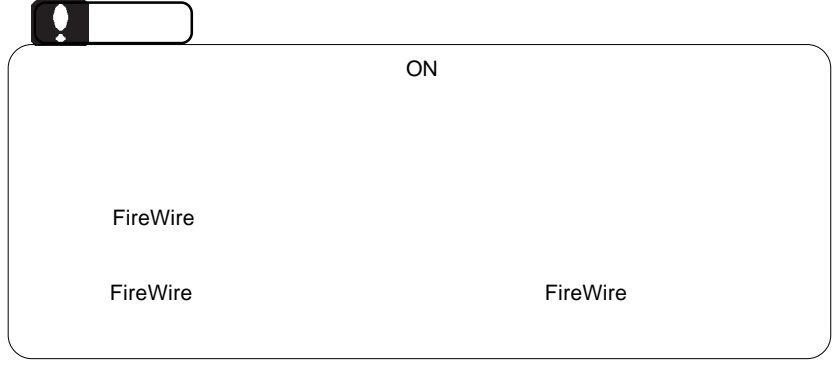

 $Mac OS X$ 

**Toast 6 Lite** 

RW DVR-107D **EXAMPLE STATES AND RESERVE AT A STATE OF PIONEER DVD-RW** DVR-107D を選択して OK ボタンをクリックしてください。これで本製品が Toast 6 Lite しょうかん しょうかい しょうかい

Mac OS 9

Mac OS X

PIONEER DVD-

Mac OS 9

Toast 5 Lite

PIONEER DVD-RW DVR-107D PIONEER DVD-RW DVR-107D OK Toast 5 Lite

Toast Lite **DVD+RW DVD-**

R DVD-RW CD-R/RW

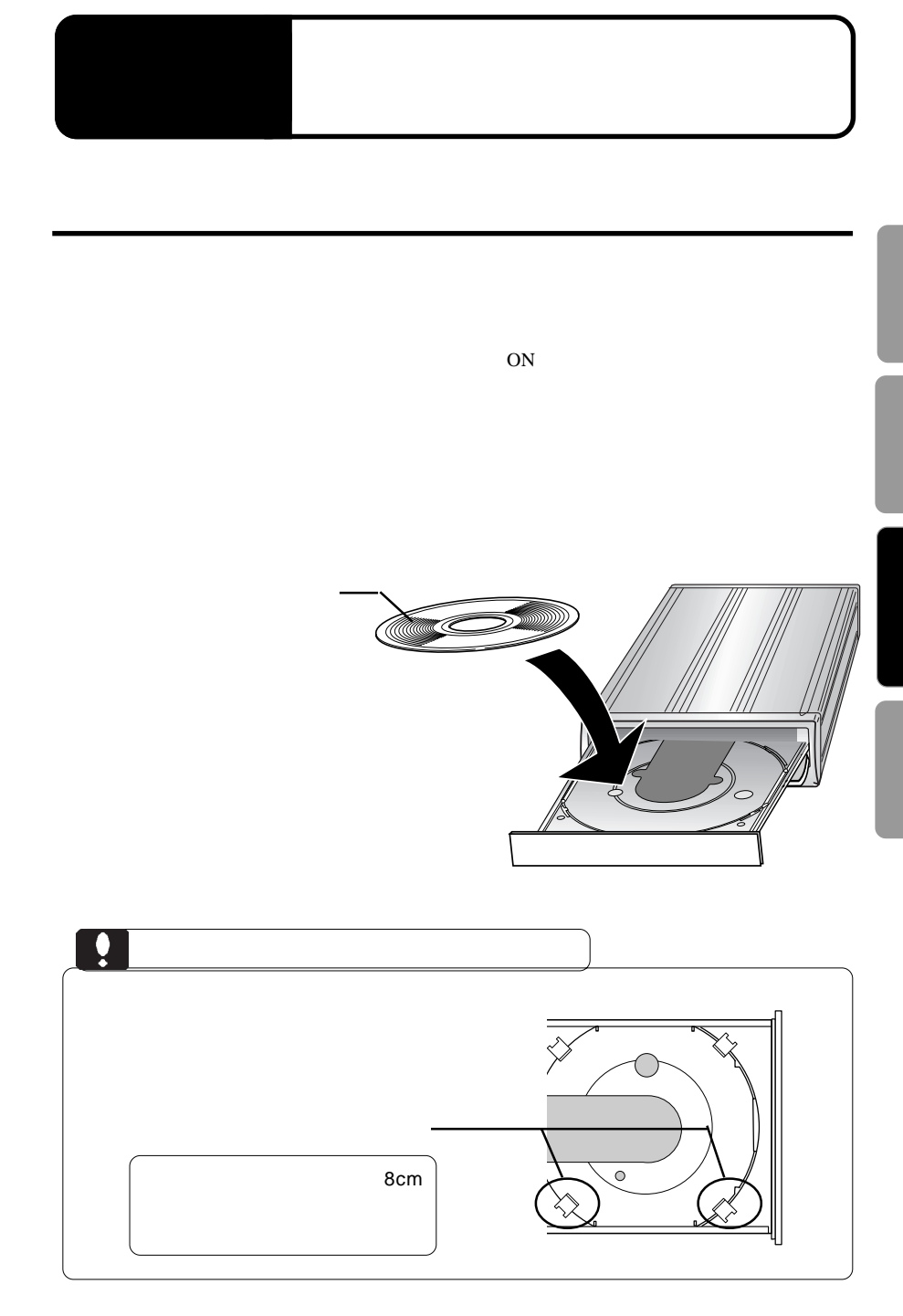

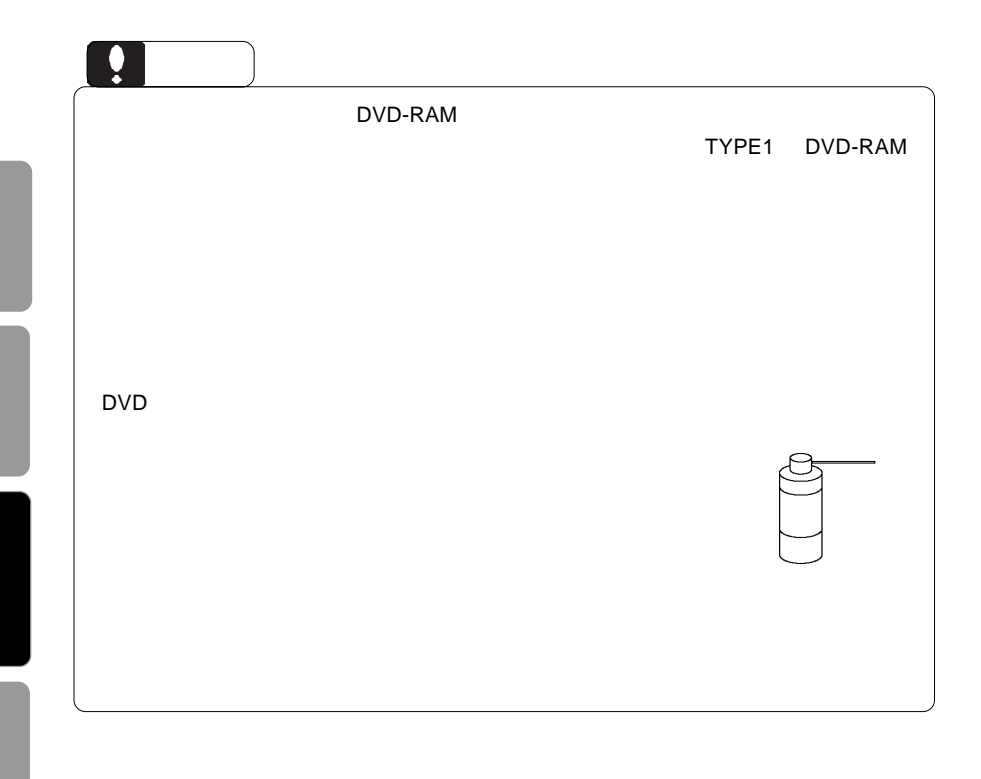

 $\rho_{\text{FireWire}}$ 

 $ON$ 

DVD/CD スポイントしている状態ではない。

FireWire the transfer that the European states were the states of the states of the states of the states of the states of the states of the states of the states of the states of the states of the states of the states of th

FireWire **FireWire** 

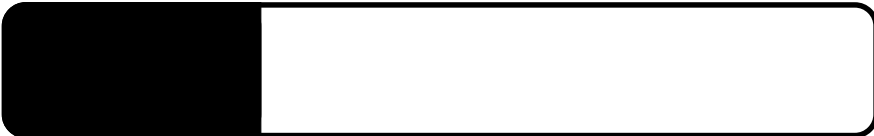

・ 使用 OS のバージョンに問題はありませんか?

4.1 トラブルシューティング

#### DVD-ROM

DVD+R DVD+R Macintosh Mac OS X 10.3

 $\Box$ 

●本製品で作成した DVD ビデオが市販の DVD プレーヤー

DVD-RW ovde the book of the position of the book of the position of the position of the position of the position of the  $D$ 

DVD DVD+R DVD+RW DVD-R

 $-24-$ 

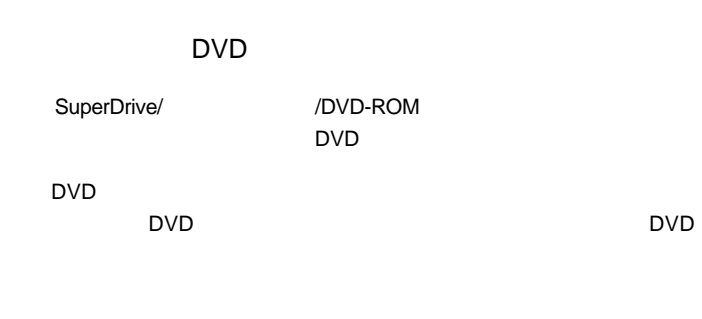

 $\Box$ DVD  $\Box$  $\mathsf{DVD}}$ 

http://www.logitec.co.jp/

http://www.roxio.co.jp/

iMac Flat Panel iBook G4 iBook Dual USB Power Mac G5 Power Mac G4 AGP Graphics Power Mac G4 Cube Power Book G4 eMac

ど)の条件について説明します。必ずここに記載された環境条件下で本製品をご使用

Power Mac G4 PCI Graphics SuperDrive/ /DVD-ROM DVD

#### ■対応 OS

ください。

Mac OS  $X$  10.2 Mac OS 9.2 Mac OS 9.2.2

 $\overline{OS}$ OS でもしていることができません。

 $\overline{OFF}$ 

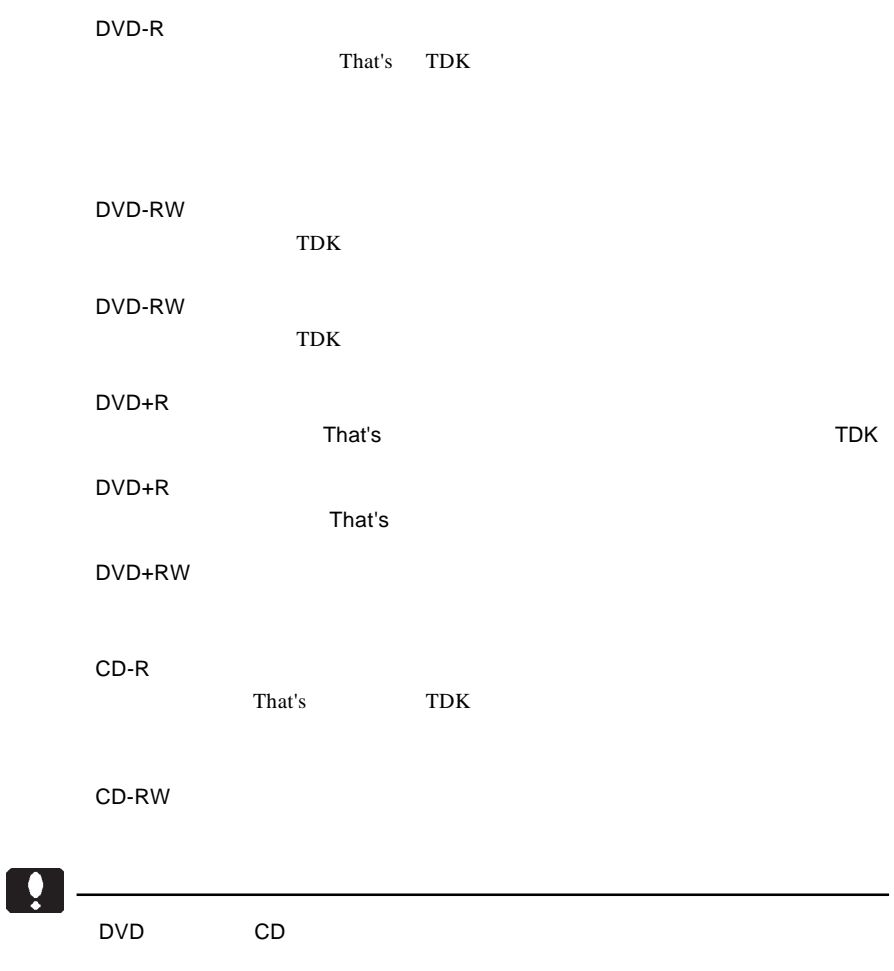

 $\mathsf{DVD}}$ 

■推奨メディア

### Windows

Windows **Windows** PireWire

IEEE1394

http://www.logitec.co.jp/

DVD DVD DVD

iTunes CD

SuperDrive/ /DVD-ROM **DVD** ビデオのエネルギスの基金

iTunes CD

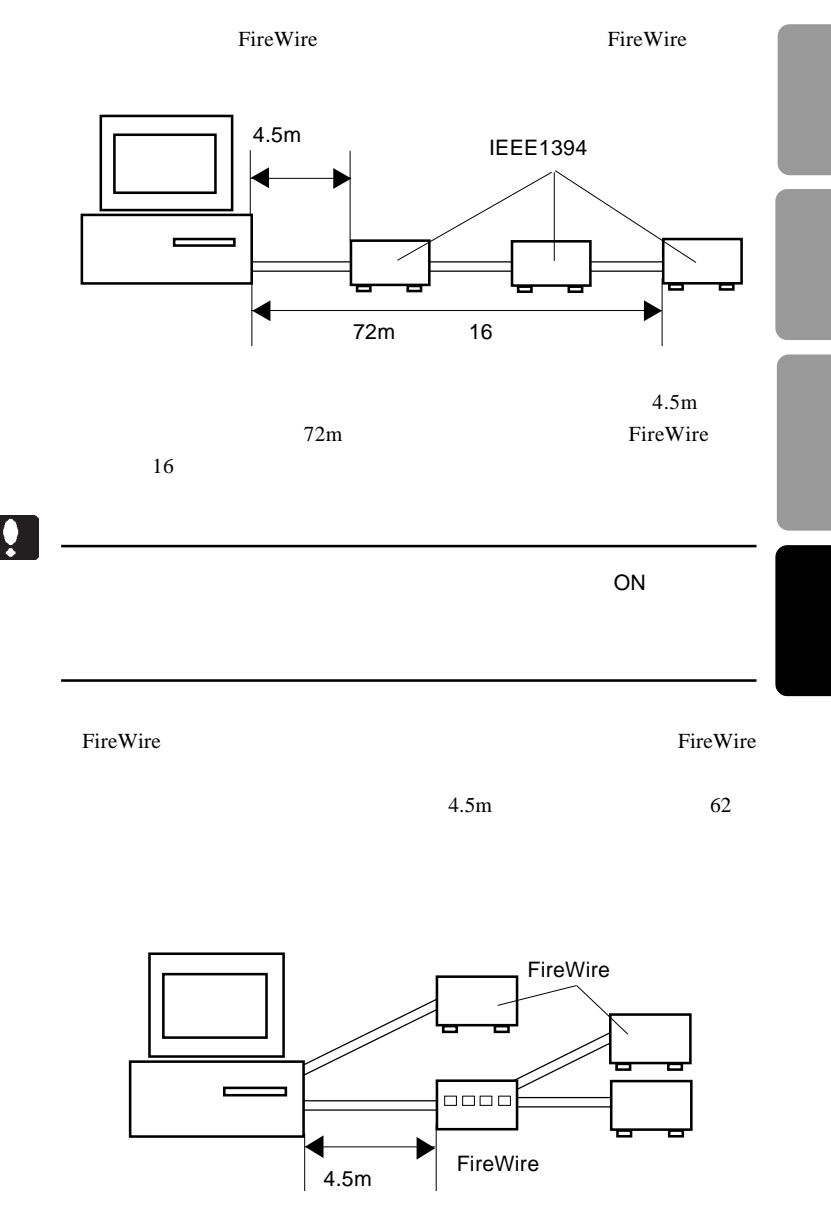

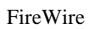

 $16$ 

 $16$ 

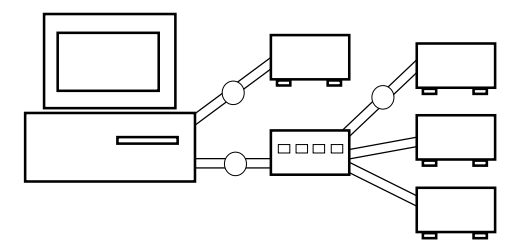

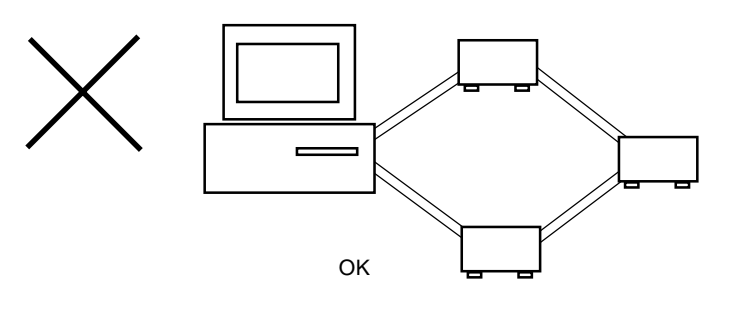

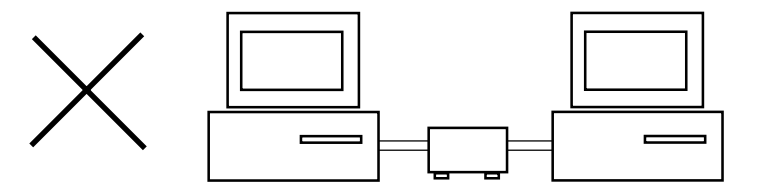

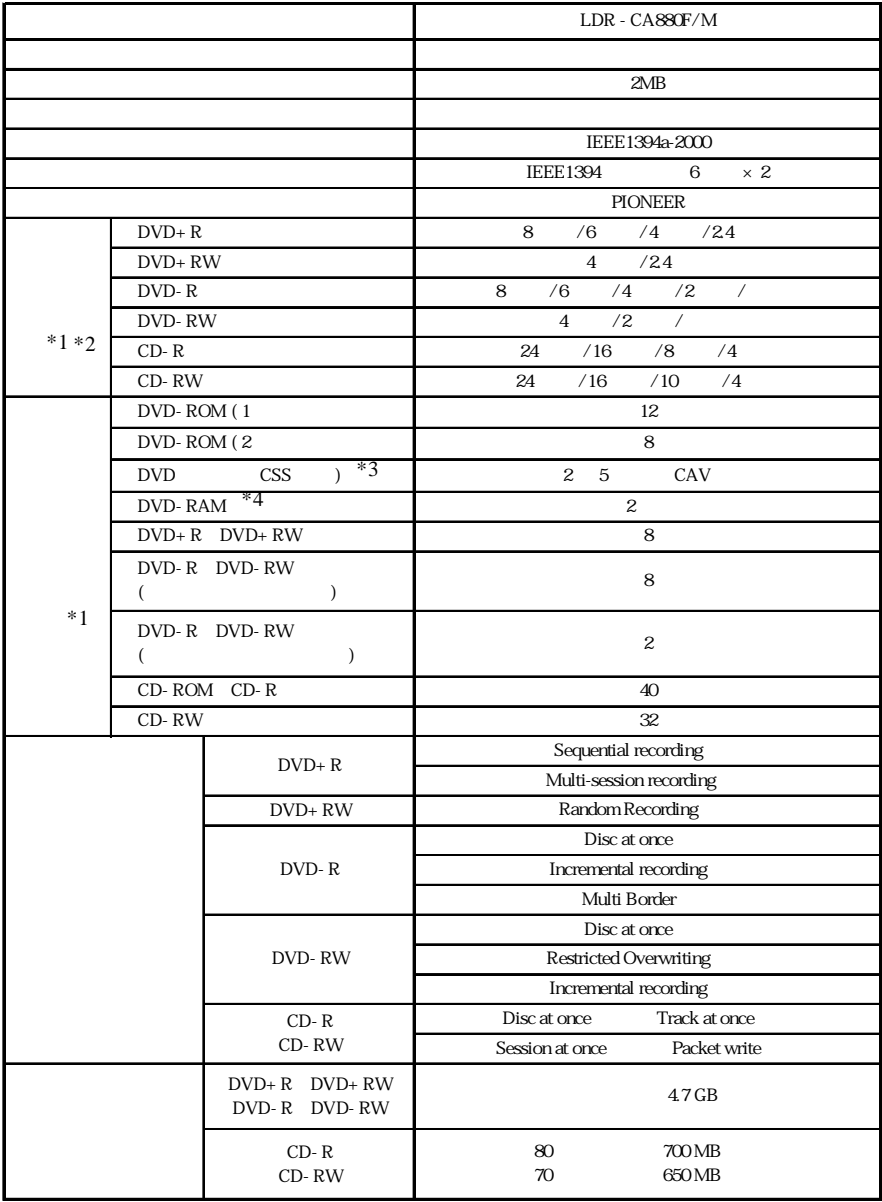

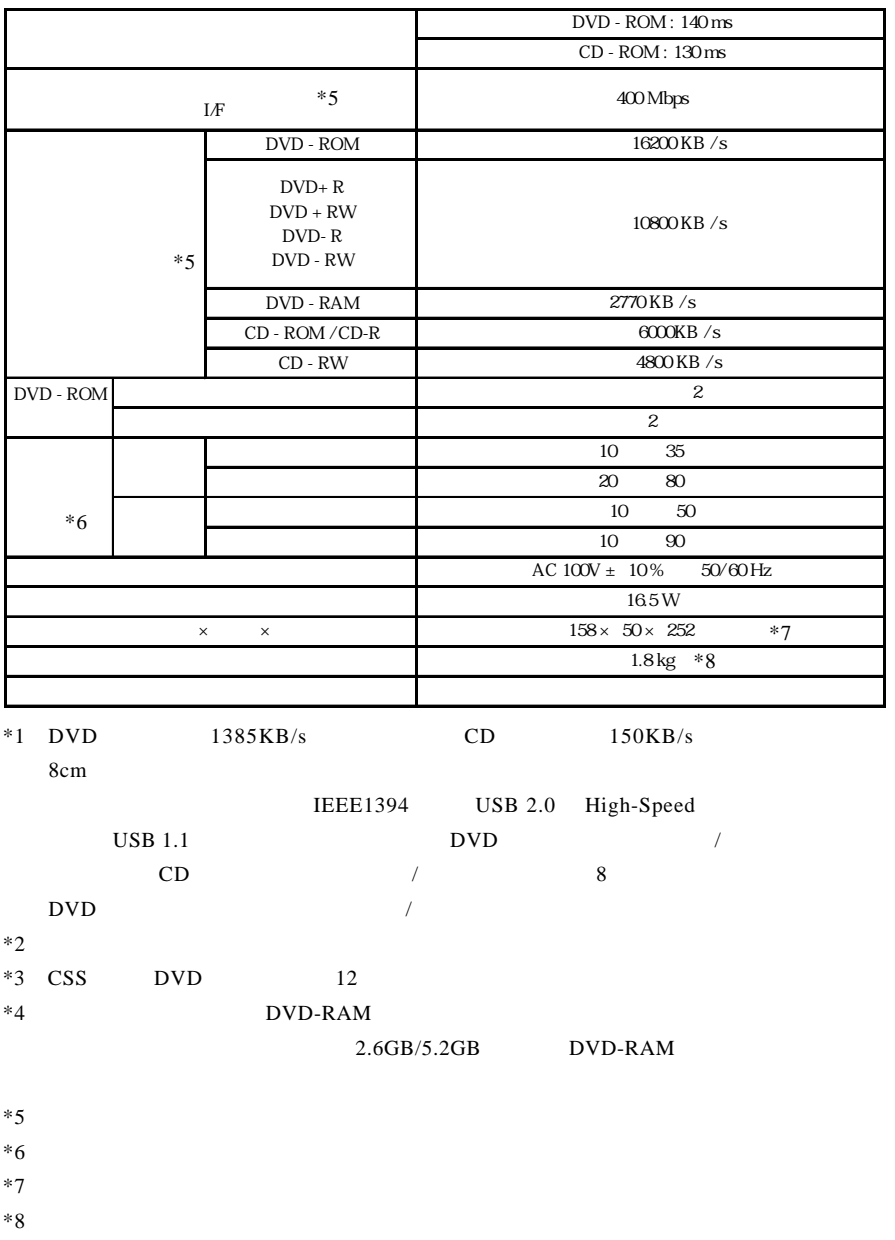

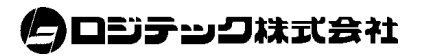